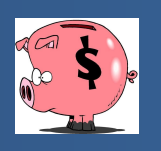

## **USE CHROME WEB BROWSER ONLY**

## **Wildcard Search Characters**

Ranges and/or logical search characters can be used in your search for payments. The following table shows a list of characters and an example of their use. Not all these characters can be used in all fields. For example, you cannot use the wildcard character (\*) in a date field.

**Note:** If your organization's database is case sensitive, be sure to use the appropriate case when performing a search. Otherwise, a name entered as John Doe (in upper/lower case) in Munis will not be found if you type "JOHN DOE" in the name field when doing a search where names are defined in uppercase text.

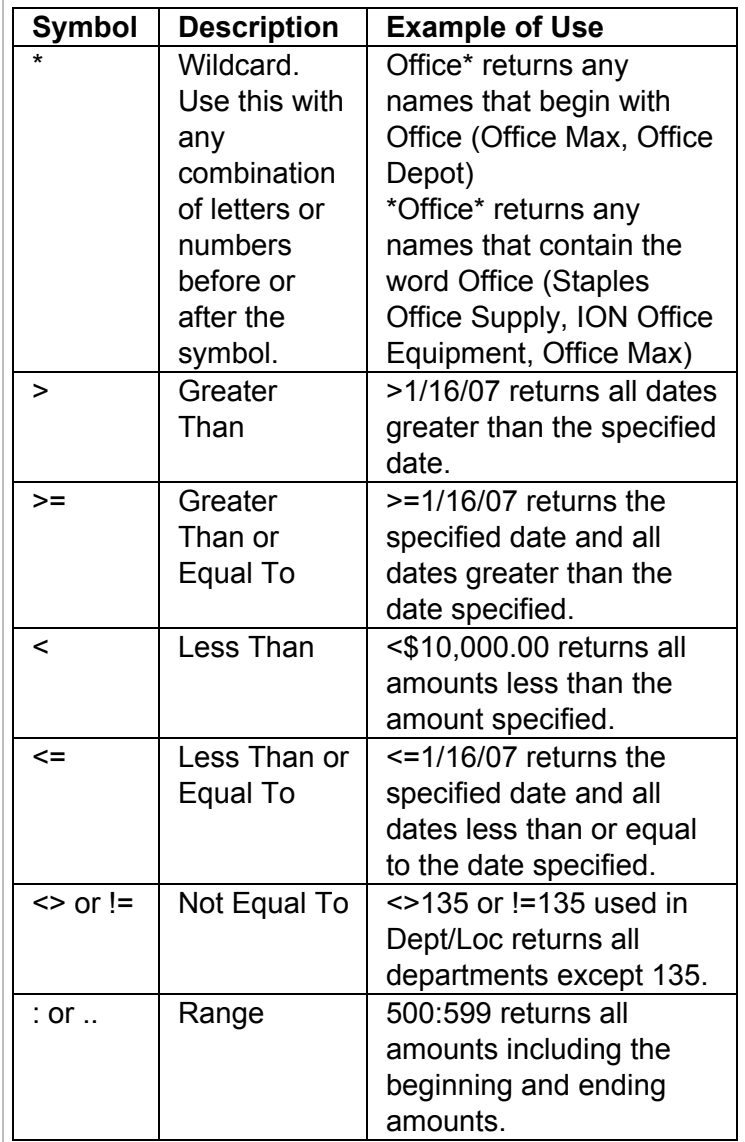

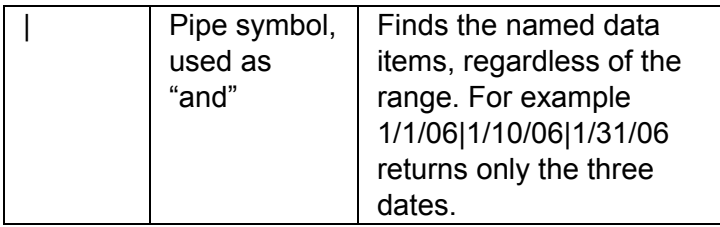